# **G-Spatial Information Center**

# **Newsletter**

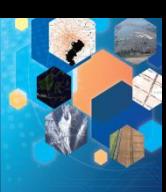

# **TOPICS**

### ➢ **Joined the Geospatial EXPO2017!**

From October 12th through 14th, AIGID anticipated in Geospatial Expo2017 under the name "G-spatial information center (GsC)."

Geospatial EXPO2017 http://www.g-expo.jp/

#### ➢ **Convened the GsC user meeting**

November marks the 1st anniversary of the launching of GsC, and we celebrated by convening a GsC user meeting at Geospatial EXPO 2017. We shared the achievements of GsC and examples of the practical experience of individual clients and client organizations from various fields. We also received comments about GsC's future activities and plans. More than 100 people participated and engaged in a lively and meaningful exchange of opinions. We will create such opportunities for exchange again in the future and hope you are looking forward to them.

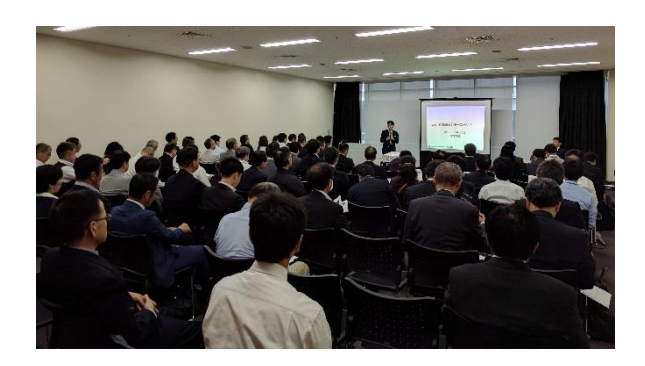

### ➢ **Exhibit booth at the EXPO**

We operated an exhibit booth at Geospatial EXPO2017. Hundreds of people came to our booth to ask about and comment on the GsC's registered data and how to effectively use it.

The opinions and comments we received thanks to Geospatial EXPO2017 will be reflected in the future operations of the GsC.

### **WEBSITE ACCESS REPORT**

#### ➢ **Access**

- $\checkmark$  2,080 users registered total
	- (As of Nov 1. 2017)
- ✓ 163,608 page view (Data collection period Sep 1 to Oct 31, 2017)

**Vol.4 Nov-24,2017**

### ➢ **Uploaded Data**

- $\checkmark$  75 data providers
- ✓ 615 data collections
- $\checkmark$  15TB Data volume (As of Nov 1.2017)

#### **Highly accessed ranking**

Data collection period Sep 1 to Oct 31, 2017

- **1. Future population and household number prediction tool / terms of use** -From National Institute for Land and Infrastructure Management(NILIM)
- **2. Future population and household number prediction tool / 01 Hokkaido**-From NILIM
- **3. Road closing information / Road information service system / Shikoku Regional Development Bureau**- From Ministry of Land, Infrastructure, Transport and Tourism Road Bureau
- **4. Future population and household number prediction tool / 13 Tokyo Metropolis**-From NILIM
- **5. Future population and household number prediction tool / 11 Saitama prefecture**-From NILIM
- **6. Future population and household number prediction tool / result images**-From NILIM
- **7. Red Relief Image Map\_01\_Hokkaido/6239**-From ASIA AIR SURVEY CO.,LTD.
- **8. CS pictorial drawing tool / CS pictorial drawing QGIS plugin**

-From The Forestry Center of Nagano prefecture

- **9. Future population and household number prediction tool / 28 Hyogo prefecture**-From NILIM
- **10. Future population and household number prediction tool / update and revision history**-From NILIM

**Website https://www.geospatial.jp**

### WHAT'S NEW

- ➢ 2017.10.24 【Apology】download failure
- 2017.10.17 【Apology】restoration of service
- ➢ 2017.09.26 GsC user meeting
- ➢ 2017.09.26 <Released>GsC Newsletter Vol.3(EN)
- ➢ 2017.09.15 <Released>GsC Newsletter Vol.3(JP)

### DATA RELEASE INFORMATION

- ➢ 2017.10.20 <Released>National park, coastal sea area change survey data, National Wildlife Protection Areas.
- ➢ 2017.10.12 AED location data
- ➢ 2017.10.10 <Released>Matsue station premises people flow sensor data September 2017
- ➢ 2017.10.03 <Sales released> Nationwide Boundary data for towns, areas and villages
- 
- ➢ 2017.09.07 <Released> Matsue station premises people flow sensor data August 2017 ➢ 2017.09.07 <Corrected> link to 'The central government Tokyo epicenter earthquake case review board /
- strong earthquake. ➢ 2017.08.31 <Release ended> Prove vehicle data of Northern Kyushu heavy rainfall damage and Akita prefecture heavy rain damage.

**For more information**

**E-Mail info@geospatial.jp G-Spatial Information Center**

➢ 2017.09.27<Released> CS pictorial drawing data of Nagano prefecture.

### **Contents feature**

### **Pick UP !!**

### **"GEOSPACE aerial photograph (simplified)"**

From NTT GEOSPACE CORPORATION

This is an aerial photograph covering about 84% of the Japanese national territory. Compared to the 1/2,500 precision scale photos for making electronic maps, this aerial photograph is simplified to 1/5,000 scale size.

- Data specs and price
- Data format: image file with georeferenced information (TIFF format and World file )
- Ground resolution 25cm or
- 50cm
- Prices for in-house use and internet or other second-order use purposes differ. Please purchase separately for each type of use.

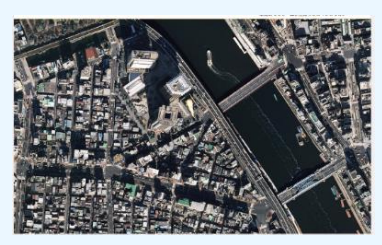

※This is a sample image. Some regions not fully covered.

### **Featured Upcoming data**

➢ **Nationwide Boundary data of towns, areas and villages purchasing data**(Tokyo Map Research Inc.)

Contains 10 kinds of data updated for every 5 years between 1970 to 2015.

➢ **Nagano prefecture \_ CS pictorial drawing** (The Forestry Center of Nagano prefecture.)

This map was prepared using 0.5m grid scale DEM (Digital Elevation Model) with Airborne laser survey data from the Forestry department of Nagano prefecture.

➢ **AED**(AIGID)

About 30,000 AED spots nationwide. Data released by more than 140 municipalities.

## **TIPS FOR EFFICIENT USE OF G-SPATIAL INFORMATION CENTER**

**Q> How do I to see registered data on the map?**

### **A> If registered data has a map icon, you can see the data you select on a map.**

Search the data you wish to display from the top page. Select the "data set" tab and scroll down to see a list of related data sets.

- If you see a "map" icon on the right side of a data name(Figure-1), you can click it to select that data set by adding a check to it.
- Click the "Map" icon in the upper right side of the page(Figure-2), and it will generate a map with plotted resource information(Figure-3).

\*For more detail, please see this page on the GsC website. 'How to use this website' > 3.3 Look Geospatial information.

Note: Not all data have preview images.

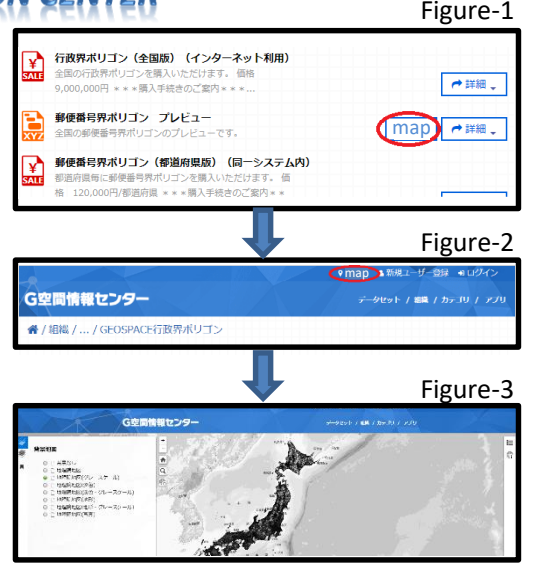

#### **G-SPATIAL INFORMATION CENTER STAFF REPORT**

### ➢ **Status report**

One year has passed since the GsC launched on 24th November 2016.Various organizations and institutions have registered data with us, and we now provide more than 600 kinds of data through the GsC. Our website welcomes more than 8,000 visitors every month. We held our first user meeting on 13 October 2017, where examples of practical application by municipalities and private firms were introduced.

### ➢ **Future plans**

We will continue to upload data to enrich the contents of GsC. We will focus particularly on discovering and providing new data that holds potential benefit for society. Please contact us and let us know what kind of data you need.We will also showcase examples of practical application on our website, including cases presented at the user meeting at Geospatial EXPO2017.In order to upgrade the user experience, we have planned and are preparing an API service release in early 2018. Don't miss it! (From Kunihiro Ishii, Secretary-general of AIGID )